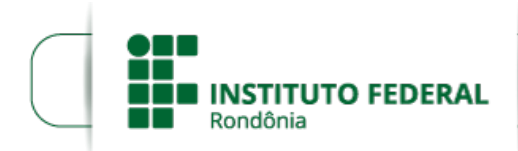

## **RESULTADO FINAL DO EDITAL Nº30/2021/VLH - CGAB/IFRO**

## **PROCESSO SEI Nº** 23243.013785/2021-66 **DOCUMENTO SEI Nº** 1446772

**O Diretor Geral do** *Campus* **Vilhena do Instituto Federal de Educação, Ciência e Tecnologia de Rondônia – IFRO**, no uso de suas atribuições, e por meio da comissão designada pela PORTARIA Nº 220/VLH - CGAB/IFRO, DE 11 DE NOVEMBRO DE 2021, torna público **o Resultado Final** do Processo Eleitoral para Coordenador dos cursos Técnico em Informática; Técnico em Edificações; Técnico em Eletromecânica; Licenciatura em Matemática; Análise e Desenvolvimento de Sistemas e Arquitetura e Urbanismo do *Campus* Vilhena**.**

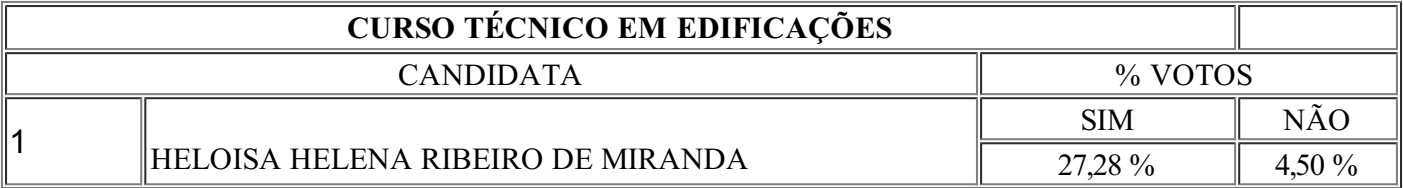

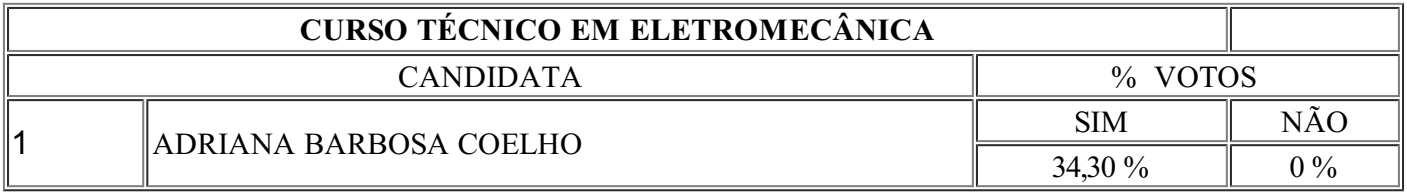

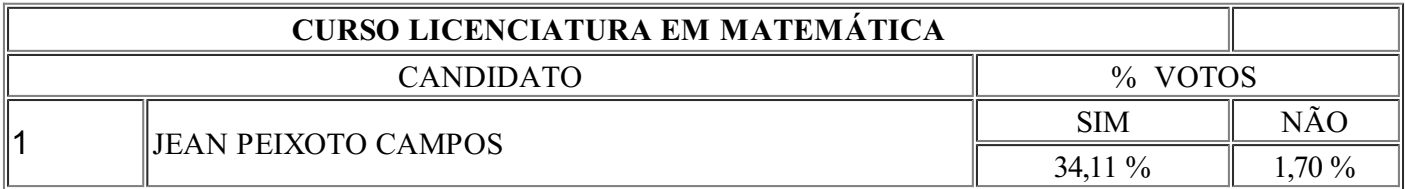

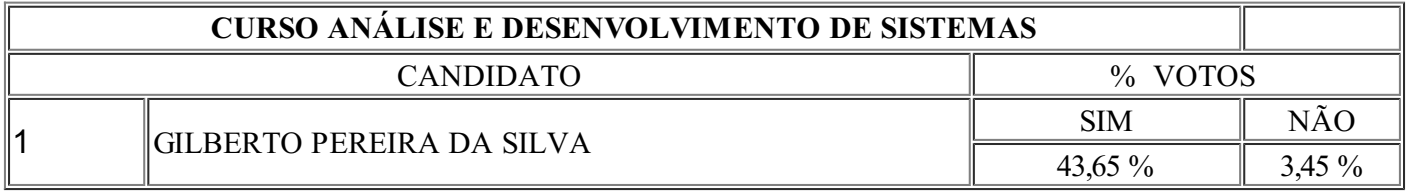

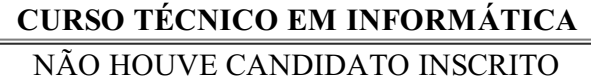

## **CURSO ARQUITETURA E URBANISMO** NÃO HOUVE CANDIDATO INSCRITO

Assinado Eletronicamente AREMILSON ELIAS DE OLIVEIRA Diretor-Geral do *Campus* Vilhena Portaria nº 540 de 18/03/2019

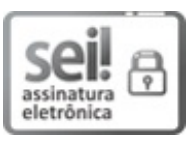

Documento assinado eletronicamente por **Aremilson Elias de Oliveira**, **Diretor(a) Geral**, em 07/12/2021, às 10:38, conforme horário oficial de Brasília, com fundamento no art. 6º, § 1º, do [Decreto](http://www.planalto.gov.br/ccivil_03/_Ato2015-2018/2015/Decreto/D8539.htm) nº 8.539, de 8 de outubro de 2015.

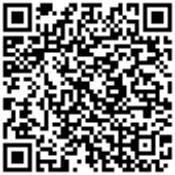

A autenticidade deste documento pode ser conferida no site https://sei.ifro.edu.br/sei/controlador\_externo.php? [acao=documento\\_conferir&id\\_orgao\\_acesso\\_externo=0](http://sei.ifro.edu.br/sei/controlador_externo.php?acao=documento_conferir&id_orgao_acesso_externo=0), informando o código verificador **1446772** e o código CRC **F97317E8**.

**Referência:** Processo nº 23243.013785/2021-66 http://www.ifro.edu.br

SEI nº 1446772